# <span id="page-0-1"></span>**Supported SVG specifications for symbol definitions used in Enterprise Studio**

Enterprise Studio supports the following subset of elements, presentation attributes, and transform functions of the SVG standard for [creating custom](https://support.bizzdesign.com/display/knowledge/Creating+custom+symbols)  [symbols](https://support.bizzdesign.com/display/knowledge/Creating+custom+symbols). Other SVG tags and attributes will usually be ignored, but it is advised to remove those from the symbol definition.

#### **On this page:**

- [SVG elements](#page-0-0)
- [SVG presentation attributes](#page-1-0)
- [SVG transform functions](#page-2-0)

### <span id="page-0-0"></span>SVG elements

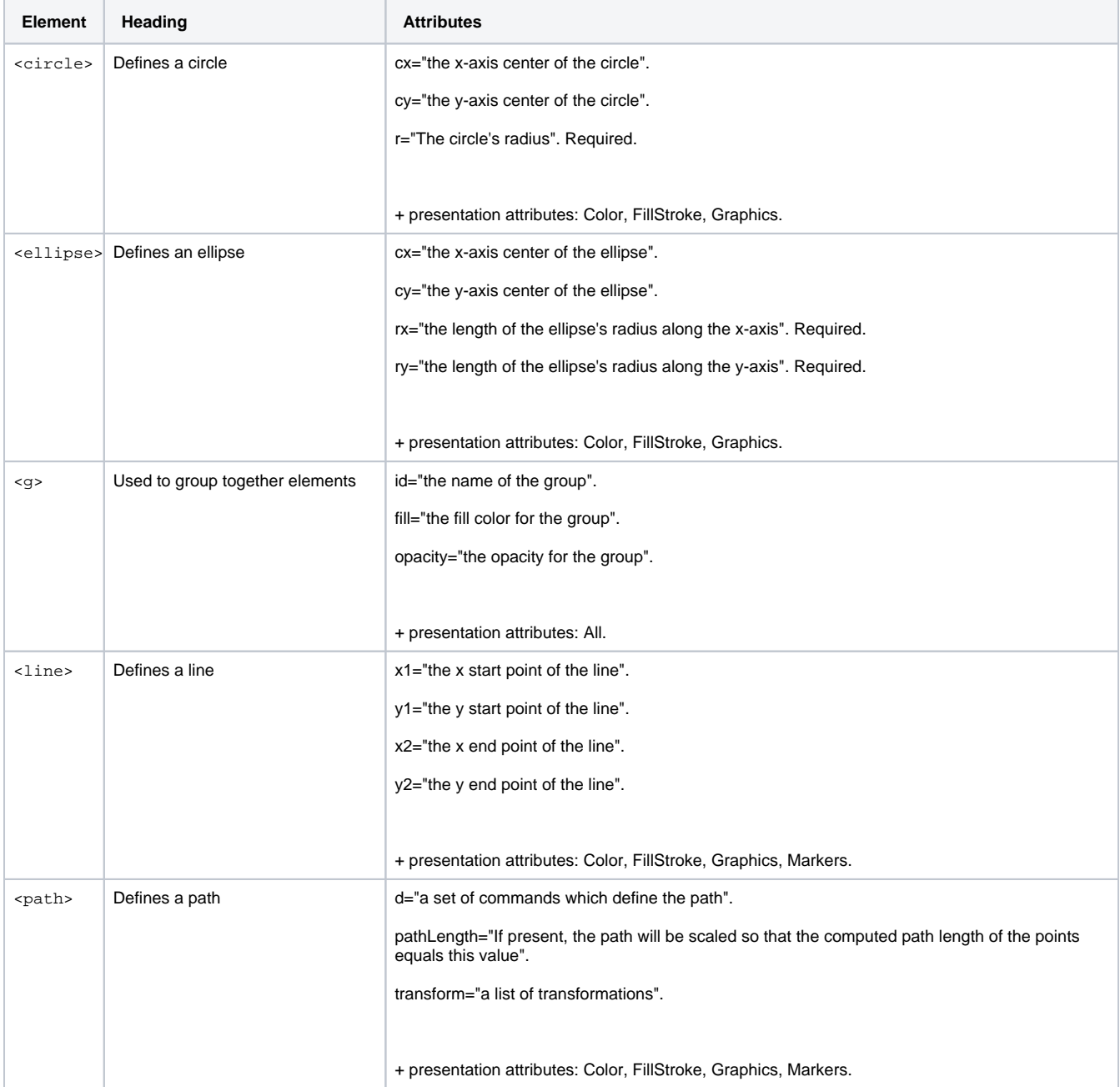

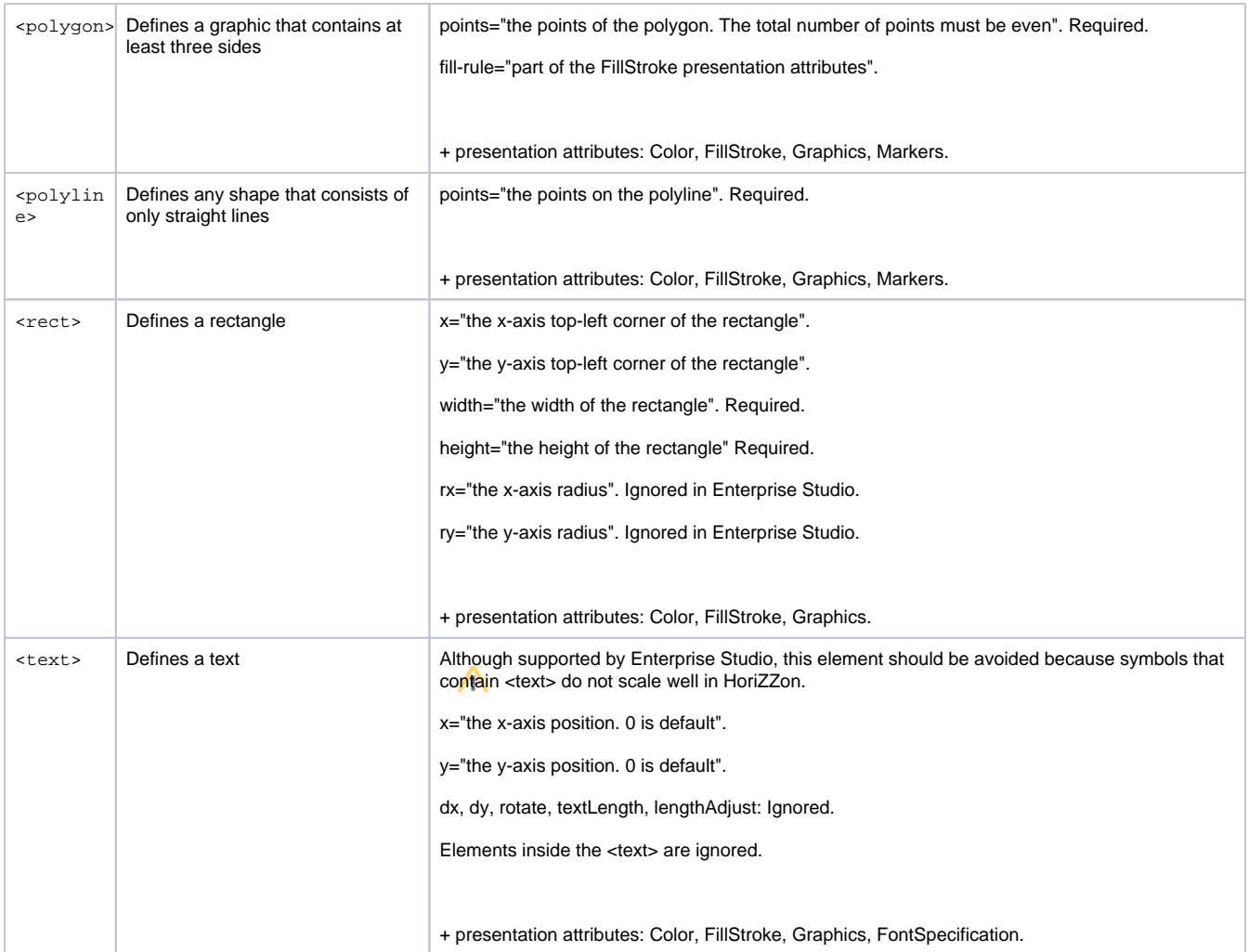

# <span id="page-1-0"></span>SVG presentation attributes

In addition to the attributes already defined with the SVG elements above, Enterprise Studio supports the following attributes for styling the SVG elements.

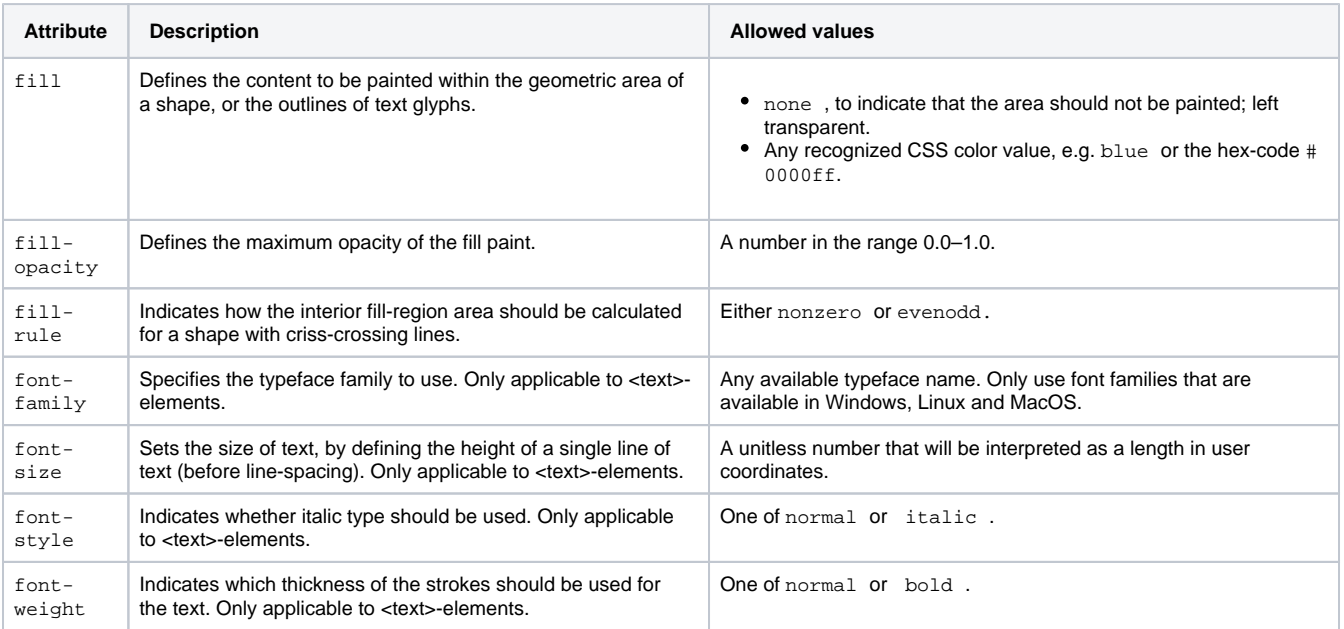

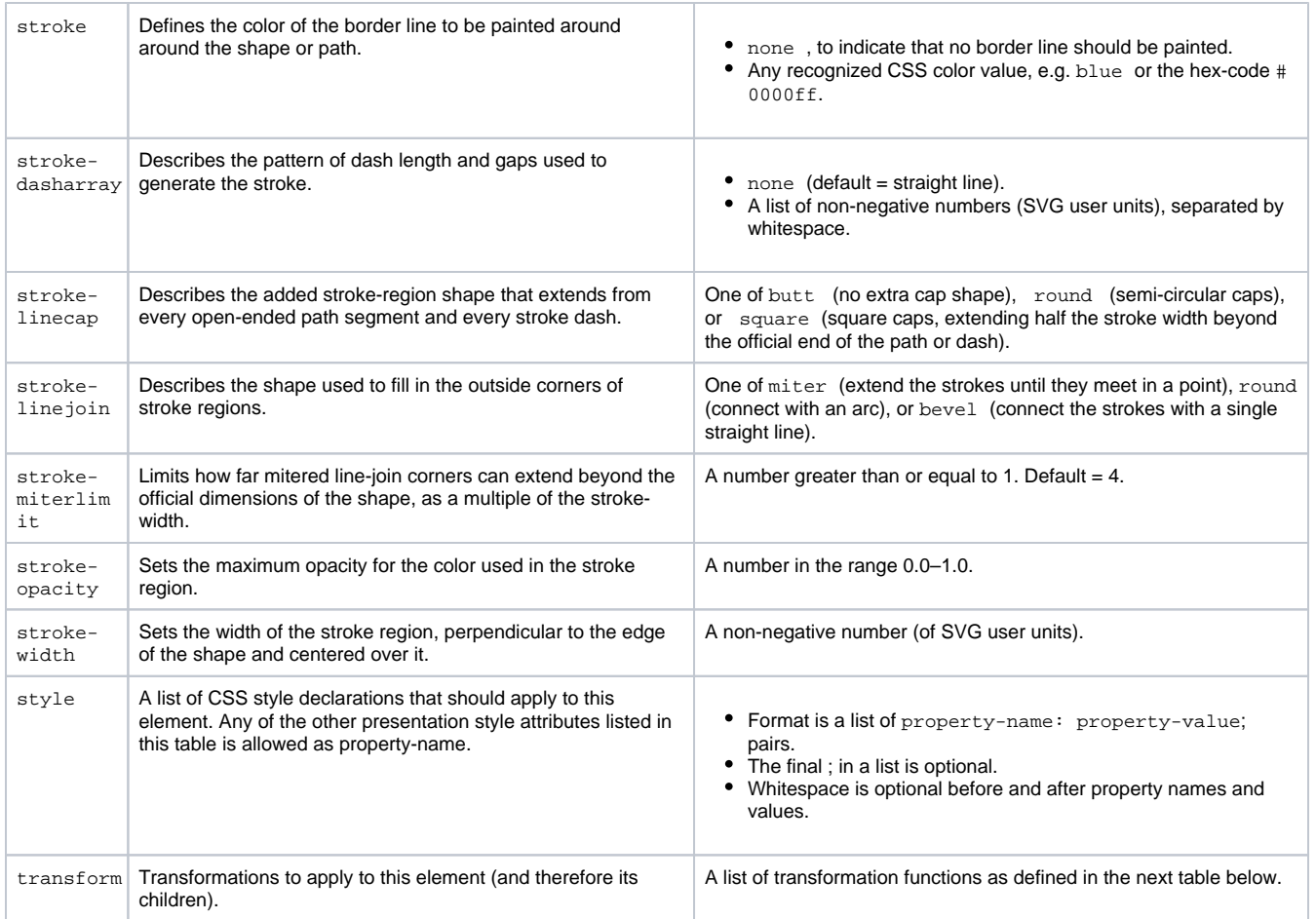

# <span id="page-2-0"></span>SVG transform functions

The following transformation functions are supported for the symbol definitions.

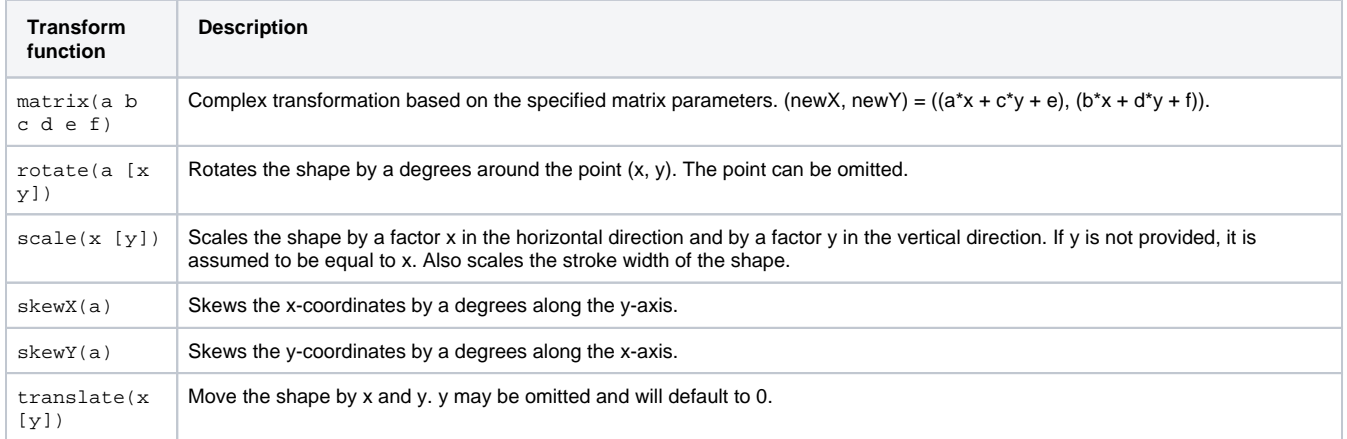

### **Related articles**

- [Examples of SVG symbol definitions for creating custom](https://support.bizzdesign.com/display/knowledge/Examples+of+SVG+symbol+definitions+for+creating+custom+symbols)  [symbols](https://support.bizzdesign.com/display/knowledge/Examples+of+SVG+symbol+definitions+for+creating+custom+symbols)
- [Supported SVG specifications for symbol definitions used in](#page-0-1)  [Enterprise Studio](#page-0-1)
- [Tools for creating symbol definitions](https://support.bizzdesign.com/display/knowledge/Tools+for+creating+symbol+definitions)

• [Creating custom symbols](https://support.bizzdesign.com/display/knowledge/Creating+custom+symbols)